SSC0304 Introdução à Programação para Engenharias SSC0304 Introdução à Programação para Engenharias

Prof. Maurício A Dias

# Passagem de Parâmetros

## A passagem de parâmetros

- Toda função define um processamento a ser realizado.
- Este processamento depende dos valores dos parâmetros da função.
- Assim, para usar uma função, um programa precisa fornecer a ela os parâmetros adequados. Exemplo:
	- Para calcular o seno de  $30^{\circ}$ , escrevemos:  $sin(pi/6)$ ;
	- Para calcular o valor absoluto de a-b, escrevemos: abs(a-b);
	- Para calcular o mdc de 12 e 8, escrevemos:  $mdc(12,8)$ ;

## A passagem de parâmetros

- O mecanismo de informar os valores a serem processados pela função chama-se passagem de parâmetros.
- A Linguagem C define duas categorias de passagem de parâmetros: passagem por valor e passagem por endereço (ou passagem por referência).
- Normalmente, a passagem de parâmetros a uma função é por valor.
- Mas, como os parâmetros de uma função são variáveis locais, alguns aspectos devem ser observados.

#### Passagem por valor

Considere o exemplo abaixo:

```
void alterar (int x, int y, int z)
\left\{ \right.printf("Valores recebidos ... %d, %d e %d\n", x, y, z);
  x++:
  V++;
  z++:
  printf("Valores alterados ... %d, %d e %d\n", x, y, z);
\}void main()\left\{ \right\}int a = 1, b = 2, c = 3;
  alterar(a,b,c);printf("Valores finais ...... %d, %d e %d\n",a,b,c);
```
O que este programa irá exibir? Valores recebidos ... 1, 2 e 3

Valores alterados ... 2, 3 e 4 Valores finais ......... 1, 2 e 3

### Passagem por valor

- Observe que os valores das variáveis a, b e c não foram modificados na função alterar. Por quê?
- O tipo de passagem de parâmetros utilizado é por valor. Ou seja, são feitas apenas cópias dos valores das variáveis a, b, e c nas variáveis x, y e z.

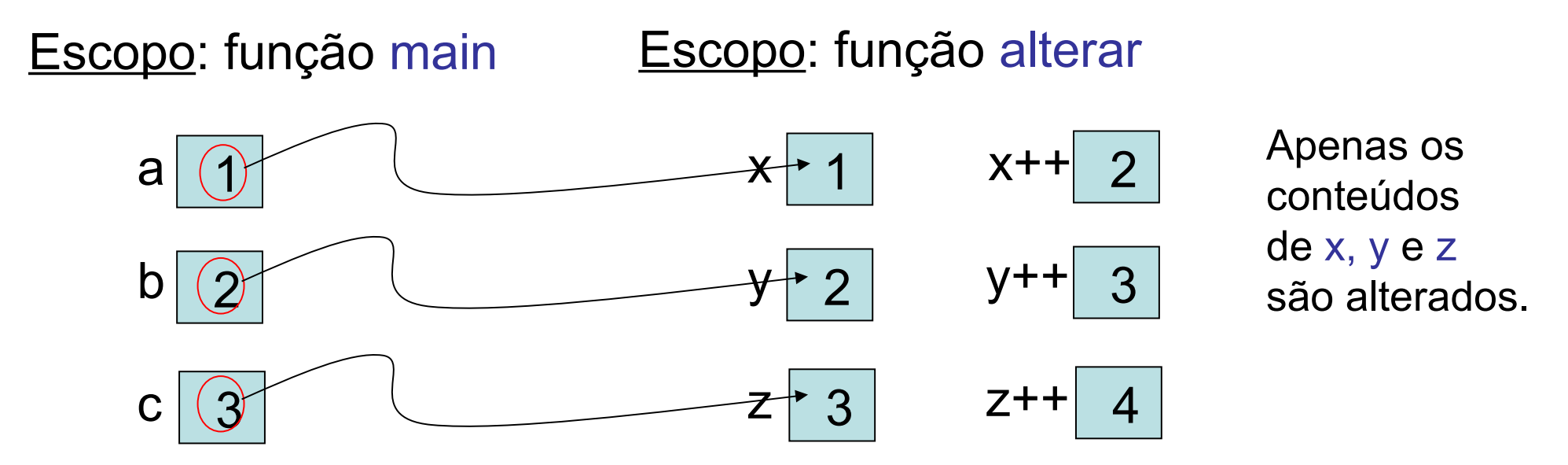

- Mas, e se quisermos que a função modifique os valores das variáveis a, b e c passadas a ela como parâmetros?
- Neste caso, em vez de passar para a função os valores destas variáveis, é preciso passar os seus endereços. Como assim?
- Considere, por exemplo, que as variáveis a, b e c correspondem, respectivamente, aos endereços (hexadecimais) F000, F010 e F020.

• Ou seja:

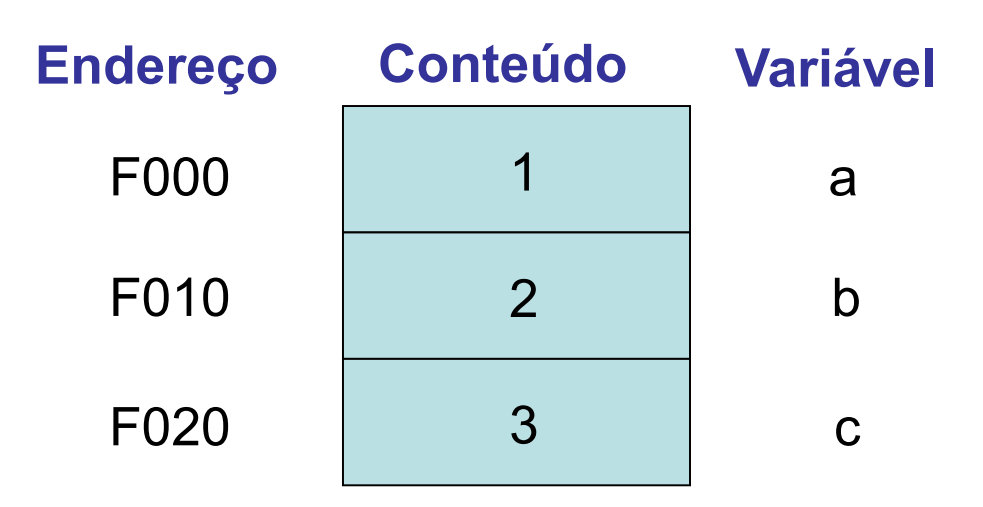

- Sabemos, portanto, que:
	- $&a = F000$  (endereço de a);
	- $& b = F010$  (endereço de b);
	- &c = F020 (endereço de c);
	- $a = 1$ ,  $b = 2$ ,  $c = 3$  (valores das variáveis).

• Considere uma variável declarada como:

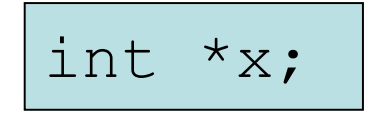

- x é um ponteiro para int, ou seja, x é uma variável que armazena o endereço de uma variável do tipo int.
- Considere agora que:
- Neste caso, x armazena o valor F000.

$$
x = \&a
$$

 Define-se \*x, como sendo o valor contido na posição de memória apontada por x. Ou seja, \*x vale 1.

Considere agora o exemplo anterior reescrito como:

```
void alterar (int \bar{x}x, int \bar{x}y, int \bar{x}z)
  \mathbf{f}printf("Valores recebidos ... %d, %d e %d\n", *x, *y, *z);
    *x++:
    *vt++;
    *z++zprintf("Valores alterados ... %d, %d e %d\n", *x, *y, *z);
  \mathbf{r}void main()\mathbf{f}int a = 1, b = 2, c = 3;
    alterar(sa, sb, sc);
    printf("Valores finais ...... %d, %d e %d\n", a, b, c);
O que este programa irá exibir?
                                               Valores recebidos ... 1, 2 e 3
                                               Valores alterados ... 2, 3 e 4
                                               Valores finais ......... 2, 3 e 4
```
- Observe agora que os valores das variáveis a, b e c foram modificados na função alterar. Por quê?
- O tipo de passagem de parâmetros utilizado é por referência. Ou seja, são passados os endereços das variáveis a, b, e c para os ponteiros x, y e z.

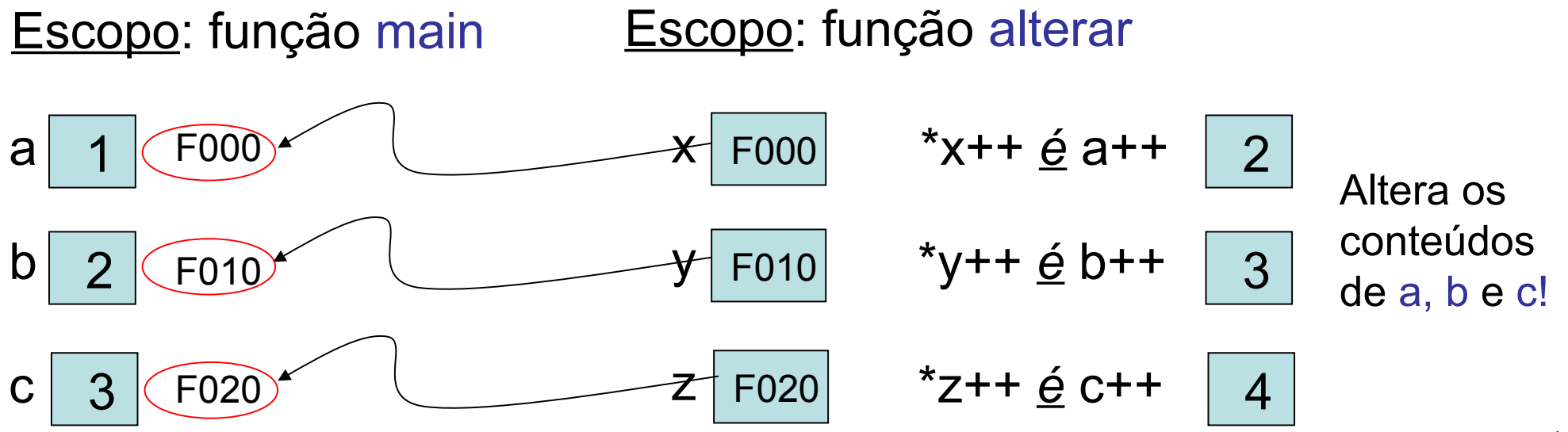

• Atenção!

Considere que o endereço de x é FFF1.

$$
\begin{array}{|l|}\n\hline\n\text{int } x = 1; \\
\text{int *a;} \\
a = & x; \n\end{array}
$$

Neste caso, teremos:

$$
a = FFT (endereço de x)
$$
  
\n $*a = 1$  (pois  $*a = x = 1$ )

Logo:

$$
\delta
$$
 (\*a) =  $\delta x$  = FFF1 = a

Portanto:

$$
\& (\star a) \equiv a
$$

## Problema 1

- Implemente uma função que classifique os elementos de um vetor em ordem crescente usando o algoritmo de ordenação por seleção.
- Teste a função com dados aleatórios.

#### Análise do programa

```
void troca(int v[], int i, int j)
\left\vert \cdot\right\vertint aux;
  aux = v[i];
  v[i] = v[j];v[j] = aux;\mathbf{\hat{J}}void ordenar por selecao(int x[], int n)
- {
  int menor, pos;
  int i,k = 0.
  while (k < n)\mathcal{L}menor = INFINITE;for (i = k; i < n; i++)if (x[i] < menor)
        \mathcal{L}menor = x[i];
          pos = i;\mathbf{I}troca(x, k, pos);
     k++;
  \mathbf{r}J.
```
#### Análise do programa

```
void troca(int v[], int i, int j)
\mathcal{L}int aux:
  aux = v[i];
  V[i] = V[i];v[i] = aux;\ddot{\ }void ordenar por selecao(int x[], int n)
  int menor, pos;
  int i,k = 0.
  while (k < n)\mathbf{f}menor = INFINITE.for (i = k; i < n; i++)if (x[i] \leq menc)\mathcal{L}menor = x[i];
         pos = i;\mathcal{P}troca(x, k, pos);
    k++;
  f,
```
f.

Para haver a troca, os parâmetros não devem ser passados por referência (endereço)?

> Observe como um vetor é passado como parâmetro de uma função: o número de elementos do vetor não precisa ser declarado.

### Passagem de parâmetros

• Na aula anterior, discutimos a passagem de parâmetros por referência. Quando deve ser feita este tipo de passagem? Veja o exemplo:

```
void troca (int a, int b)
                                              void troca (int *a, int *b)
  int temp;
                                                 int temp;
  temp = a;
                                                 temp = *a;
  a = b:
                                                 *a = *b:
  b = temp;nb = temp:
Ĩ.
                                              Y
void main()void main()int x = 2, y = 5:
                                                 int x = 2, y = 5;troca(x, y);
                                                 troca(sx, sy);
  printf ("x = \daggerd y = \daggerd\n", x, y) ;
                                                 printf ("x = *d y = *d \nmid n", x, y):
ŀ
                                              \mathbf{\hat{z}}Exibe: x = 2 y = 5Exibe: x = 5 y = 2Passagem por Valor
                                                   Passagem por Referência
```
• No caso de uma função ter como parâmetro um vetor, temos um caso particular de grande importância.

Por quê? Porque o nome de um vetor nada mais é que um ponteiro para sua primeira posição.

Exemplo:

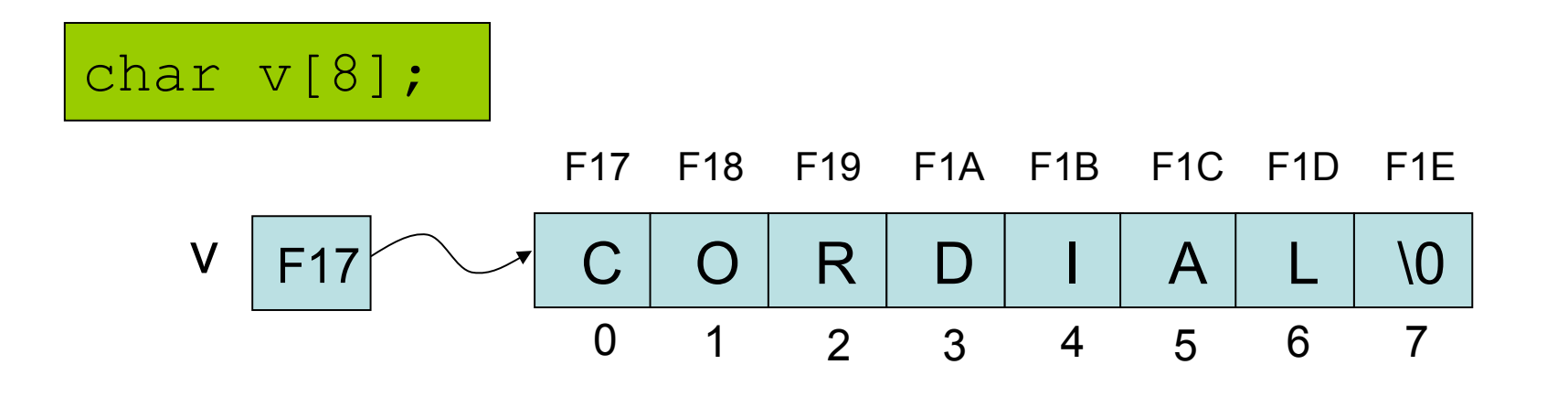

• Mas, então como é possível usarmos a notação:

nome\_do\_vetor[índice]

Isto pode ser facilmente explicado, desde que se entenda que a notação acima é absolutamente equivalente a:

\*(nome\_do\_vetor + índice)

Mas, o que significa somar (ou subtrair) um valor a um ponteiro?

- Quando incrementamos um ponteiro, ele passa a apontar para o próximo valor do mesmo tipo.
- Exemplo: ao incrementar um ponteiro para char, ele anda 1 byte na memória e ao incrementar um ponteiro para double ele anda 8 bytes.

C O R D I A L v 0 1 2 3 4 5 6 v + 3 v &v[0] \*v v[0] = 'C' \*(v + 3) v[3] = 'D' São equivalentes!!!

• Logo, como o nome de um vetor é também um ponteiro, a passagem de parâmetro para vetores é sempre por referência.

Assim, qualquer modificação ocorrida no vetor dentro da função será, na realidade, feita sobre o parâmetro usado na chamada.

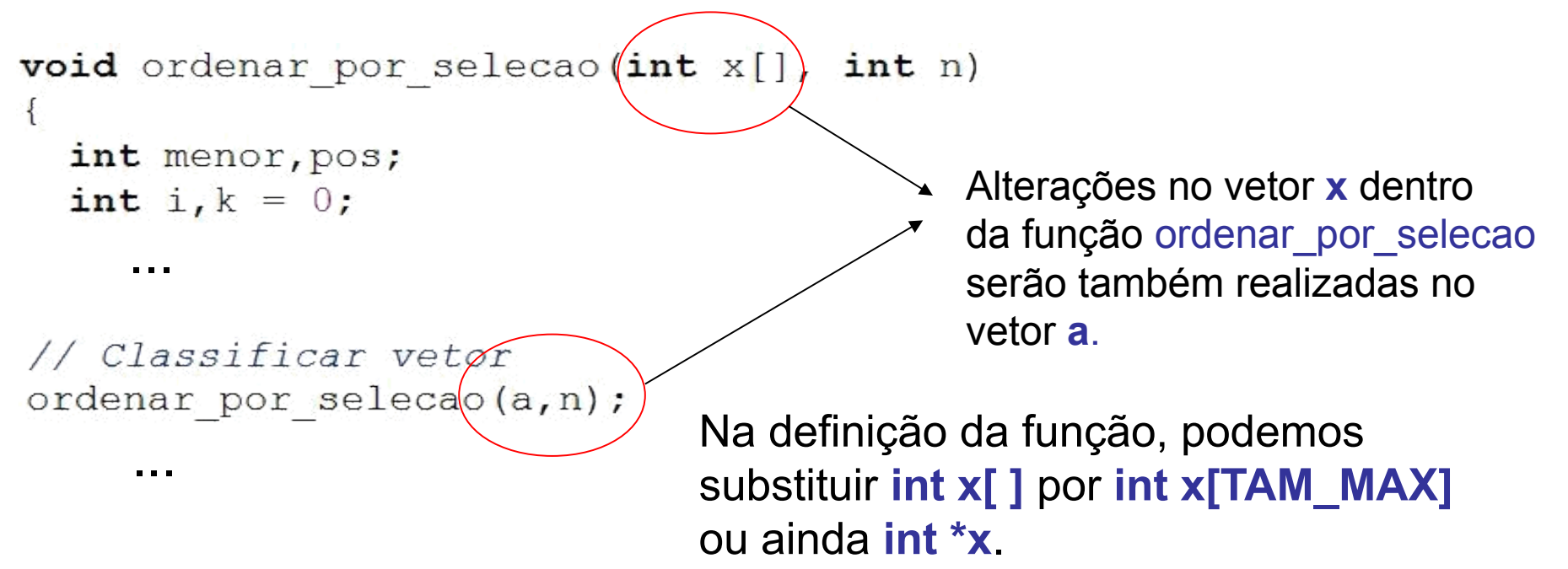

- O que devemos fazer se desejarmos que os elementos de um vetor, passado como parâmetro para uma função, não sejam alterados?
- Resposta: dentro da função é preciso atribuir os elementos do vetor a uma variável local.
- Considere o exemplo mostrado a seguir.

```
#define TAM MAX 10
```

```
void quadrado (int v[], int n)X.
  int i:
  for (i = 0; i < n; i++)v[i] = pow(v[i], 2);
  printf("Em quadrado: ");
  for (i = 0; i < n; i++)printf("d "v[i]):
                                      ex D:\Temp\teste.exe
  print(f(n), n''):
                                      Em quadrado: 0 1 4 9 16 24 36 49 64 81
\mathbf{)}4 9 16 24 36 49 64 81
                                      Em main:
                                               - 61 - 61
                                      Pressione qualquer tecla para continuar. .
void main()Ť.
  int i:
                                                                Sim! A passagem é 
  int a[TAM MAX] = (0, 1, 2, 3, 4, 5, 6, 7, 8, 9);
                                                                por referência.
  quadrado(a, 10);
  print(f''Em main: ''):
  for (i = 0; i < 10; i++)Os elementos do vetor a terão 
    printf ("d", a[i]):
                                               seus valores modificados pela 
  print(f(n) n';
                                               função quadrado?
  system("pause");\mathcal{V}
```
#define TAM MAX 10

quadrado $(a, 10)$ :

 $print(f''\n)$ :

system("pause");

 $printf("Em main: "$ .

for  $(i = 0; i < 10; i++)$  $printf("d" a[i]):$ 

```
void quadrado(int v[], int n)
X.
  int i, x[TAM MAX];
  for (i = 0; i < n; i++)x[i] = y[i];for (i = 0; i < n; i++)x[i] = pow(x[i], 2);printf("Em quadrado: "for (i = 0; i < n; i++)printf("d "x[i]);
  print(f(n^n), r\mathbf{r}void main()К.
  int i:
```
int a[TAM MAX] =  $(0, 1, 2, 3, 4, 5, 6, 7, 8, 9)$ ;

Atenção! Observe que a cópia dos elementos foi feita um a um. O que aconteceria se fizéssemos: x = v?

#### <sup>on</sup> D: \Temp \teste.exe

```
<u>Em quadrado: 0 1 4 9 16 24 36 49 64 81</u>
Em main: 0 1 2 3 4 5 6 7 8 9
Pressione qualquer tecla para continuar. . .
```
Não! Foi feita uma cópia de v em x.

E agora, os elementos do vetor a terão seus valores modificados pela função quadrado?

## Diferença entre vetores e ponteiros

#### Atenção!!

- Há uma diferença importante entre o nome de um vetor e um ponteiro: um ponteiro é uma variável, mas o nome de um vetor não é uma variável.
- Isto significa, que não se consegue alterar o endereço que é apontado pelo "nome do vetor". Exemplo:

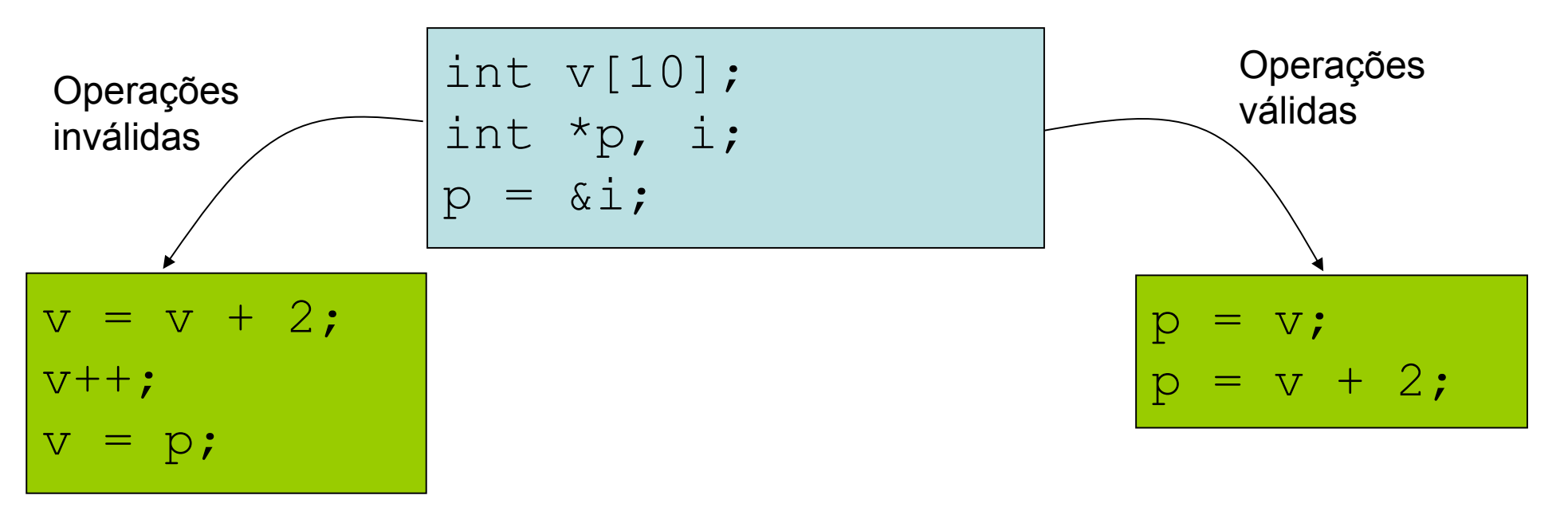

#### Qualificador const

- Para indicar que um parâmetro de função não deve ser alterado, usa-se o qualificador const.
- Exemplo:

void copiar (const int  $*a$ , int  $*b$ )

 $\pi_{\Theta} = \pi h$ :

```
int \, \text{main}()X.
   int a = 2, b = 3;
  printf("a = \delta d b = \delta d \setminus n'', a, b);
  copiar (\epsilon a, \epsilon b) :
  printf("a = d b = d \nvert n", a, b);
   system("pause");
   return 0:
\mathbf{r}
```
Se existir na função uma atribuição de valor a um parâmetro declarado como constante, a compilação indicará um erro.